## TUTORIEL POUR RÉCUPÉRER LES BULLETINS DE L'ANNÉE EN COURS SUR PRONOTE

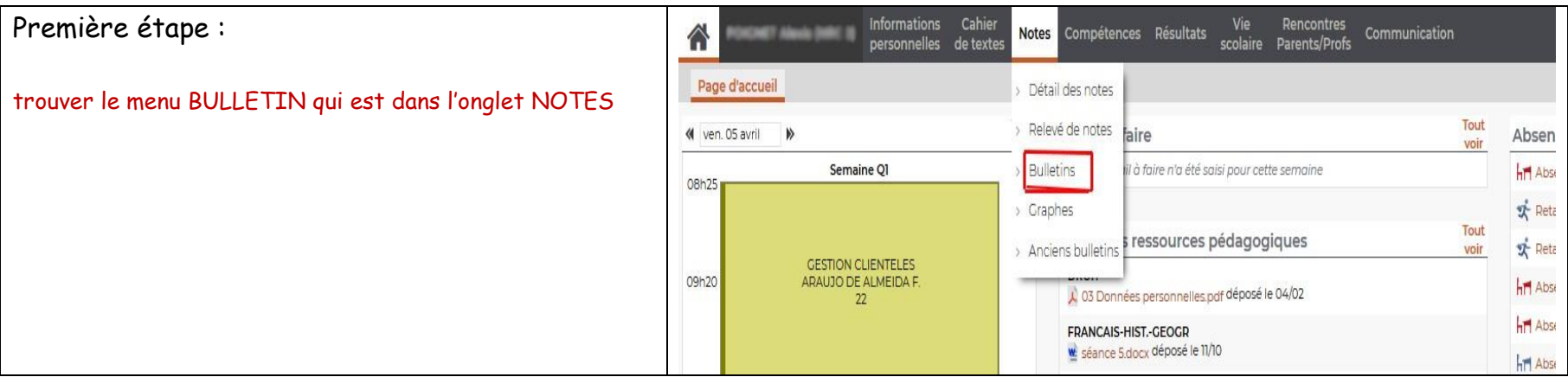

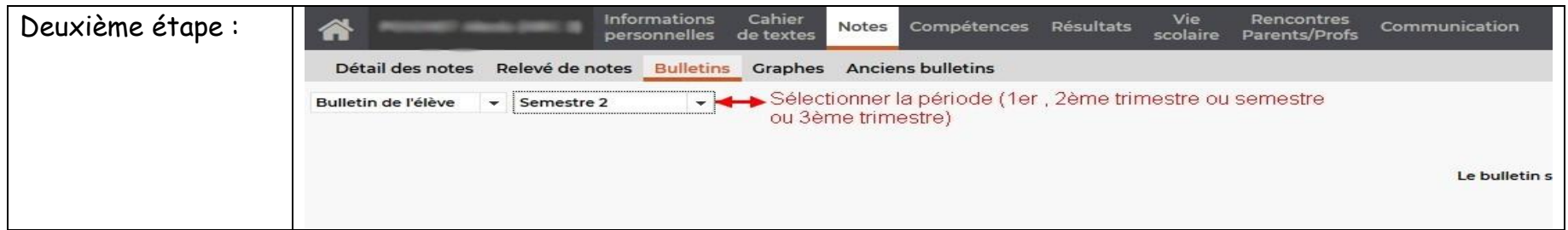

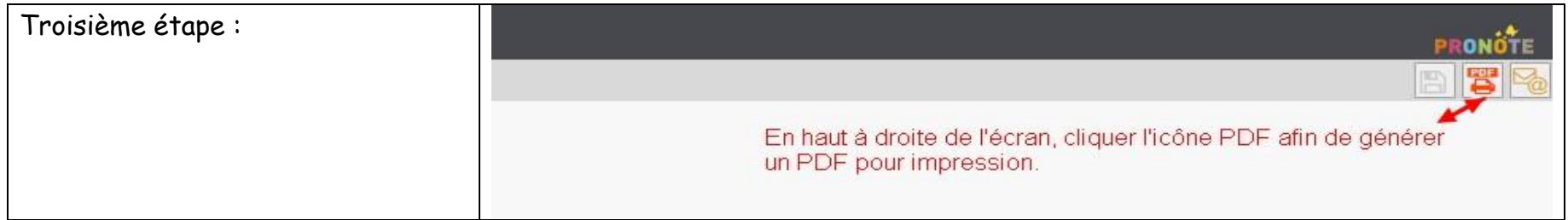

LYCEE LEONARD DE VINCI – SAINT MICHEL SUR ORGE – AVRIL 2019

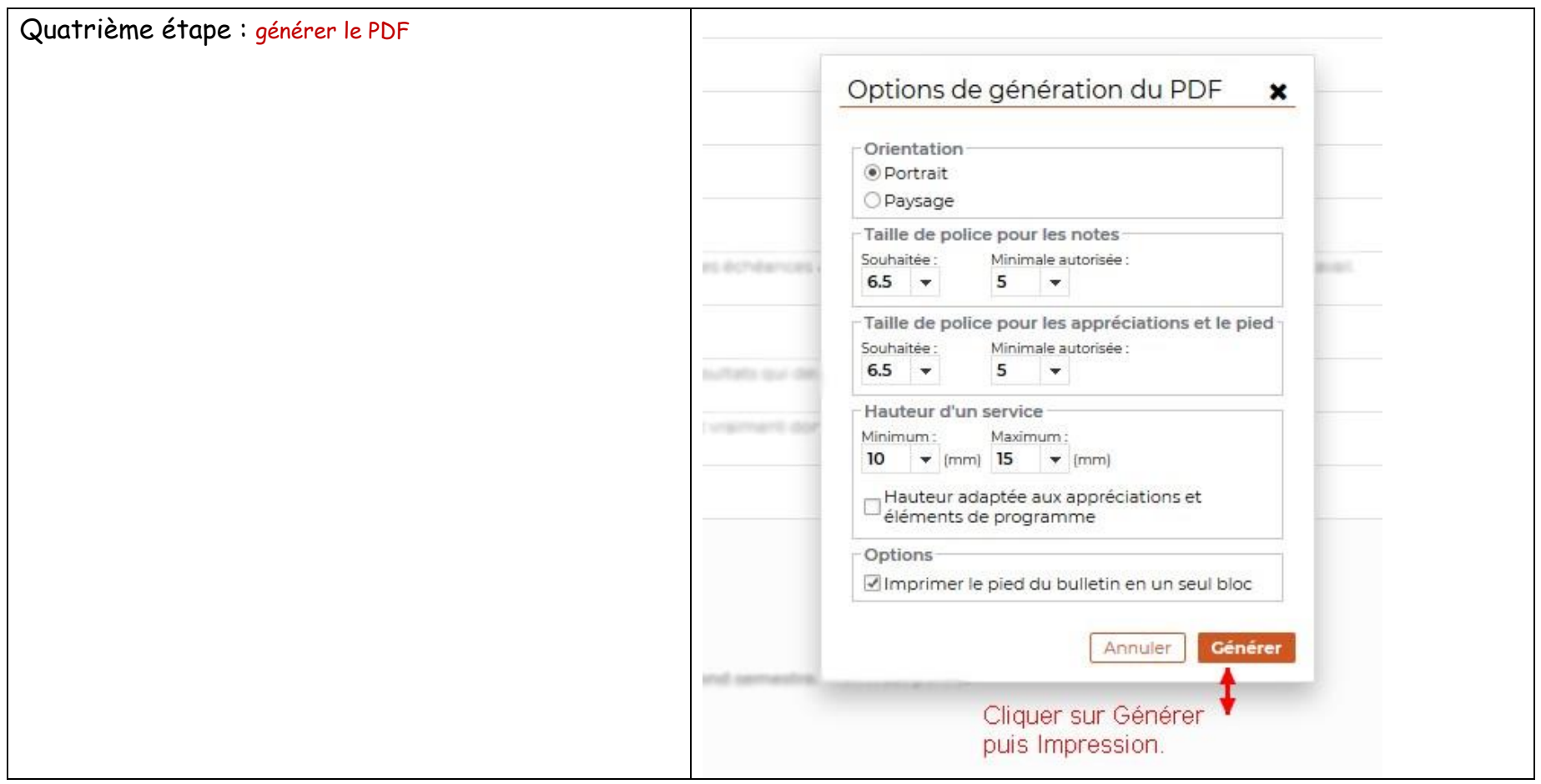

LYCEE LEONARD DE VINCI – SAINT MICHEL SUR ORGE – AVRIL 2019